# Erzwungene Schwingungen Drehschwingungen

## **1 Vorbereitung**

- 1.1 Punkte 1.1 1.4 der Vorbereitung zu Versuch 24
- 1.2 Pohlsches Rad, gedämpfte Schwingung und erzwungene Schwingung Lit.: EICHLER<sup>[1](#page-0-0)</sup> Kapitel 7 bzw. WALCHER<sup>[2](#page-0-1)</sup> 7.2 und 7.3
- 1.3 Resonanzkurven
	- Berechnen und zeichnen Sie als **Hausaufgabe** (also vor der Versuchsdurchführung) für  $δ/ω<sub>0</sub>$  = 0,03, die Resonanzkurve  $A/A_0$  in Abhängigkeit von  $\omega/\omega_0$  (Millimeterpapier).
	- **Lit.:** EICHLER Kapitel 7: *Erzwungene Schwingungen*, analog dazu WALCHER 7.3 (Gleichung 7.29a) und Versuch [2.4](#page-2-0) Gleichung [\(1\)](#page-2-1)
- 1.4 Rotationsenergie eines Körpers **Lit.:** BERGMANN SCHÄFER[3](#page-0-2) Kapitel 8.2: *Kinetische Energie starrer Körper*

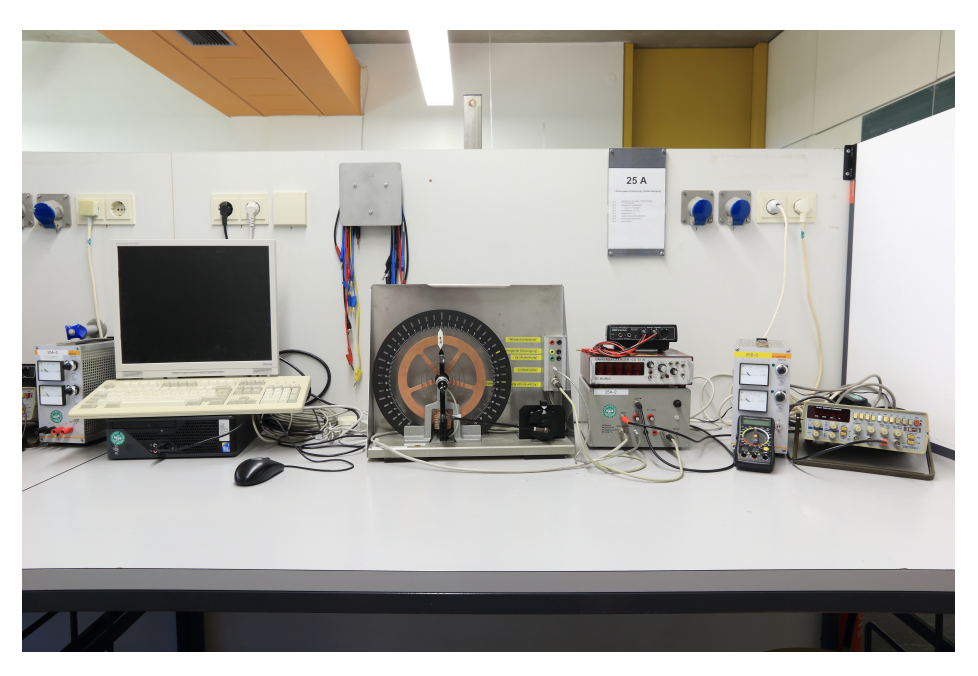

Abbildung 1: Aufbau zu Versuch 25

<span id="page-0-0"></span><sup>1</sup>Eichler, Kronfeldt, Sahm: Das Neue Physikalische Grundpraktikum; ISBN-13 978-3-540-21453-3

<span id="page-0-1"></span><sup>2</sup>Walcher: Praktikum der Physik; ISBN 3-519-13038-6

<span id="page-0-2"></span><sup>3</sup>Lüders, von Oppen: Lehrbuch der Experimentalphysik 1; ISBN 978-3-11-019311-4

## **2 Aufgaben**

### **2.1 Versuchsaufbau**

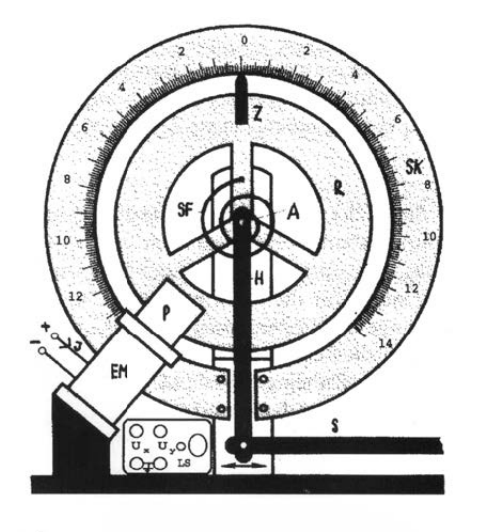

Abbildung 2: Drehpendel

Der Versuch wird mit einem Drehpendel (Pohlsches-Rad) durchgeführt, wie nebenstehend abgebildet: ein Kupferrad R ist auf einer Achse A drehbar gelagert. Mit dem Zeiger Z kann an der Skala Sk die Auslenkung *ψ* in skt abgelesen werden (1 skt entspricht 7*,* 5 ◦ ). Die Spiralfeder SF ist mit ihrem inneren Ende am Kupferrad R und mit ihrem äußeren Ende an der Schubstange S befestigt. Die Schubstange wird über einen Exzenter, auf der Achse eines Schrittmotors, in periodische Schwingungen versetzt. Die Schubstange überträgt die Schwingung auf die Spiralfeder, die auf das Kupferrad ein periodisches Drehmoment ausübt, wodurch das Kupferrad zu erzwungenen Schwingungen angeregt wird.

Der Buchse U*<sup>y</sup>* (grün) entnimmt man die zur Auslenkung des Pendels proportionale Spannung *Uy*(*ψ*) die man auf den Analogeingang des Interfaces (Science Workshop 500) legt (Betreuer fragen). Der Buchse U*<sup>x</sup>* (gelb) kann man eine Spannung *Ux*, proportional zur Auslenkung der erregenden Schwingung entnehmen. Das System wird durch eine Wirbelstrombremse gedämpft. Dazu läuft das Kupferrad zwischen den Pohlschuhen P des Elektromagneten EM.

### <span id="page-1-1"></span>**2.2 Messung der Eigenfrequenz des Drehpendels**

#### **Bestimmung der Eigenfrequenz des Pohlschen Rads und Diskussion über systematische Fehler.**

Man misst mit der Lichtschranke, wie in [A](#page-4-0) beschrieben, die Schwingungsdauer  $T_0$  des ungedämpften Systems bei verschiedenen Amplituden. Man beginnt bei großen Amplituden und liest Amplitude und Schwingungsdauer bei fallender Amplitude ab. Man berechne den Mittelwert und die Standardabweichung der Schwingungsdauer. Handelt es sich bei der Abweichung vom Mittelwert um einen rein statistischen Fehler oder liegt auch ein systematischer Fehler vor (siehe Anhang [D\)](#page-5-0)?

#### <span id="page-1-0"></span>**2.3 Eichkurve für die Abklingkonstante** *δ*

#### **Bestimmung der Abklingkonstante des Pohlschen Rads für verschiedene Dämpfungsströme.**

Fließt durch die Spulen EM ein Strom *I*, so wirkt auf das Drehpendel ein geschwindigkeitsproportionales dämpfendes Moment  $M_D \sim I^2 \dot{\varphi}$  damit gilt für die Abklingkonstante  $\delta \sim I^2$  (siehe Anhang [D\)](#page-5-0)

Zeichnet man eine gedämpfte Schwingung mit dem Computer auf (Einweisung erfolgt durch den Betreuer), so kann man aus dem Quotienten zweier benachbarter Amplituden *δ* bestimmen (EICH-LER Kapitel 7).

$$
k = \frac{\psi(t)}{\psi(t+T)} = \frac{e^{-\delta t}}{e^{-\delta(t+T)}} = e^{\delta T} \qquad : \qquad T \approx T_0
$$

#### **2.3.1 Versuchsdurchführung**

Als Spannungsquelle dient das ZENTRO-Netzgerät, das in der Betriebsart stromgeregelt betrieben wird. Das Digitalmultimeter ist geeignet zwischenzuschalten. Man gibt die Spannung U*<sup>y</sup>* (grüne Buchse) auf den Analogeingang des Interface (Science Workshop 500).

Das Drehpendel bis zum Anschlag auslenken und gleichzeitig auf Schalter "START" im Messprogramm drücken. Man zeichne gedämpfte Schwingungen für 200, 300, 400 und 500 mA auf.

#### <span id="page-2-2"></span>**2.3.2 Auswertung**

Für *I* = 300 mA berechne man *k* und *δ* für die ersten zehn aufeinanderfolgenden Amplituden. Dies kann während des Praktikums am Ausdruck der Messung vorgenommen werden. Es besteht ebenfalls die Möglichkeit, die Messdaten als ASCII-FILE zu exportieren und die Auswertung mit beliebiger Software außerhalb des Praktikums durchzuführen. Wie lässt sich der Verlauf von *δ* erklären (siehe [D\)](#page-5-0)? Man trage nun *δ* ermittelt aus den jeweils zwei größten Amplituden in Abhängigkeit von *I* (*I* = 200*,* 300*,* 400*,* 500 mA) auf geeignetes Koordinatenpapier auf und überprüfe die *I* 2 -Abhängigkeit.

#### <span id="page-2-0"></span>**2.4 Resonanzkurven**

**Aufnehmen von Resonanzkurven für zwei verschiedene Dämpfungsströme. Vergleich der Position des Resonanzmaximums mit der theoretischen Erwartung.**

#### **2.4.1 Versuchsdurchführung**

Die Lösung der Differentialgleichung der erzwungenen Schwingung lautet für den stationären Zustand

<span id="page-2-1"></span>
$$
\varphi(t) = A\cos(\omega t - \alpha)
$$

mit folgenden Beziehungen (siehe EICHLER Kapitel 7):

$$
\frac{A}{A_0} = \frac{1}{\sqrt{\left(1 - \eta^2\right)^2 + \eta^2 \frac{4\delta^2}{\omega_0^2}}} \quad \text{mit} \quad \eta = \frac{\omega}{\omega_0}
$$
\n
$$
\alpha(\omega) = \arctan\left(\frac{2\delta\omega}{\omega_0^2 - \omega^2}\right)
$$
\n(1)

wobei  $A_0 = N/\omega_0^2$  die Amplitude der erzwungenen Schwingung für  $\omega \approx 0$  ist.

#### **2.4.2 Bestimmung von**  $\psi_0$

Um die Amplitude *A* der erzwungenen Schwingung in die dimensionslose Form *A/A*<sup>0</sup> zu bringen, ist  $A_0$  zu bestimmen. Bei Frequenzen  $\omega/\omega_0 \ll 1$  gilt in guter Näherung  $A \approx A_0$ . Regt man das Drehpendel zu langsamen (*ω <* 0*,* 5 Hz; *ν <* 30 Hz) erzwungenen Schwingungen an (siehe Anhang [B\)](#page-5-1), so kann man  $\pm A \approx \pm A_0$  ablesen und den Mittelwert  $\bar{A}_0 = (A^+ - A^-)/2$  bilden. Man führt dies bei hohem Dämpfungsstrom (*I* ≥ 500 mA) durch; dadurch erspart man sich lange Einschwingzeiten ohne *A*<sup>0</sup> messbar zu beeinflussen. Bestimmen Sie alle Auslenkung aus der Computerauftragung.

#### **2.4.3 Aufnehmen der Resonanzkurven**

Man führt die Messung der Resonanzkurven bei *I* = 200 und 400 mA durch. Zu einer dieser Kurven wird das Verhältnis *δ/ω*0, mithilfe von Aufgabe [2.3,](#page-1-0) bestimmt und eine theoretische Kurve an die Daten angepasst.

Aus [2.2](#page-1-1) kennt man die Schwingungsdauer der freien Schwingung. Auch bei verschiedenen Abklingkonstanten  $\delta$  liegt die Resonanzfrequenz, bis auf wenige Prozent Differenz, an der Stelle  $\omega_0 = 2\pi/T_0$ . Damit kann man berechnen, bei welcher Frequenz *ν*<sub>0</sub> des TTL-Signals Resonanz vorliegt [\(B\)](#page-5-1).

Man stelle den gewünschten Dämpfungsstrom *I* ein und achte darauf, dass sich das Netzgerät im stromstabilisierten Zustand befindet. Nun regt man das System durch den Schrittmotor zu erzwungenen Schwingungen an und wartet ab, bis sich die Schwingung stabilisiert. Anschließend kann ±*A* abgelesen werden. Am besten erkennt man das Ende des Einschwingvorgangs und die Amplitude der erregten Schwingung, wenn man die Auslenkung am Computer aufzeichnet.

Man beginne bei einer Erregerfrequenz, die sicher unter der Resonanzfrequenz liegt und erhöhe *ν* in größeren Schritten; in der Nähe der Resonanzfrequenz führt man die Messung in kleineren Schritten durch, danach kann man wieder in größeren Schritten bis *ν* ≈ 280 Hz messen.

Man trage die gemessenen und berechneten Werte (*ν*, *ω*, *ω/ω*0, *A*<sup>+</sup>, *A*−, *A*¯, *A/A*0) in eine Tabelle ein und zeichne  $A/A_0$  (oder einfacher  $U_a/U_0$ ) in Abhängigkeit von  $\omega/\omega_0$  (analog zur Hausaufgabe).

Beobachten Sie für die einzelnen Messungen die Phasenverschiebung zwischen erregender und erregter Schwingung und vergleichen Sie die Beobachtung mit der theoretischen Erwartung. Hier hilft ebenfalls die Aufzeichnung beider Schwingungen am Computer.

#### **2.4.4 Auswertung**

Man vergleiche eine theoretisch gezeichnete Resonanzkurve, die aus der gemessenen Dämpfungskonstante aus [2.3](#page-1-0) bestimmt wurde, mit der zugehörigen experimentell bestimmten. Aus der Amplitude des Drehpendels bei Resonanz, bestimme man bei allen drei Resonanzkurven die Abklingkonstante *δ* und vergleiche diese mit der in [2.3.2](#page-2-2) gewonnenen. Hierzu setze man in der oben genannten Be-ziehung [\(1\)](#page-2-1) vereinfachend  $\omega = \omega_0$ . Ist eine Verschiebung des Resonanzmaximums zu kleineren *η* bei wachsenden *δ* zu erkennen?

## <span id="page-4-0"></span>**A Arbeitsweise des Steuergeräts**

<span id="page-4-2"></span>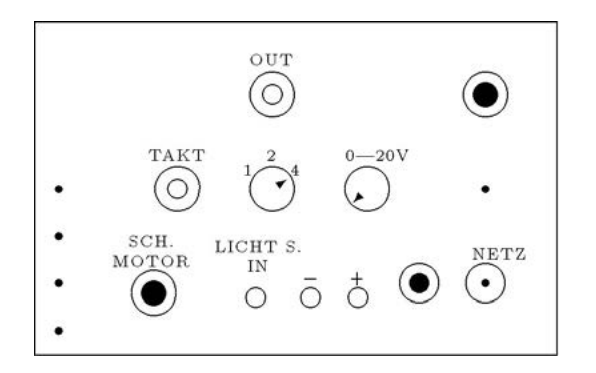

Abbildung 3: Steuergerät

Zunächst verbindet man die Buchse OUT des Steuergeräts mit der Buchse DC Eing. auf der Rückseite des Zählers. Am Ausgang OUT liegt je nach Stellung des Schalters (1,2 oder 4) unter OUT ein zum Ausgangssignal der Lichtschranke synchrones Signal an; in Schalterstellung 1 das unveränderte Signal der Lichtschranke. Abb. [4](#page-4-1) zeigt den hierzu synchronen Spannungsverlauf in Abhängigkeit von der Schalterstellung. Man wählt folgende Einstellung (siehe hierzu auch die Geräteanleitung Universalzähler CU 51 N).

<span id="page-4-1"></span>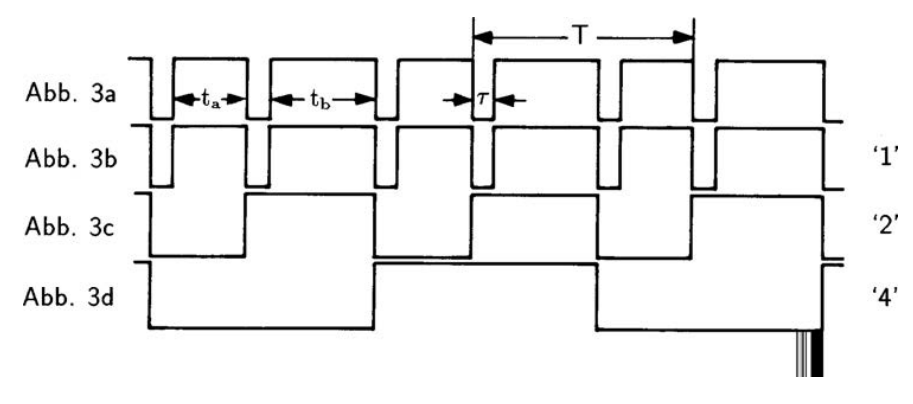

Abbildung 4: Spannungsverlauf an der Buchse OUT

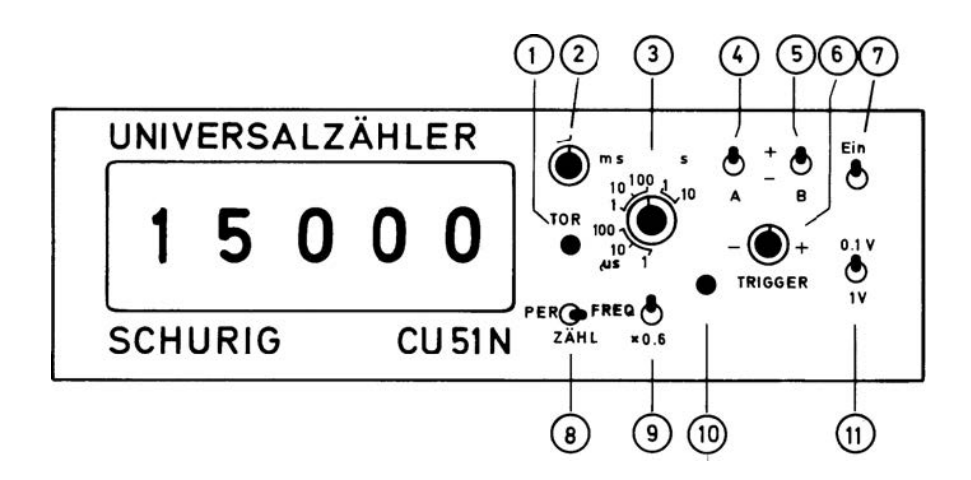

- Speicher: (auf der Rückseite) oben
- Anzeigezeit (2): im Uhrzeigersinn bis zum Anschlag
- Zeitbasis (3): 1 ms
- Trigger (6): ausprobieren (Leuchtdiode beobachten, ob geschaltet wird)
- Funktionsschalter (8): PER
- Funktionsschalter (4).(5): A (ein)+, B(aus)-
- Empfindlichkeit (11): 1 V
- x0.6 (upm) (9): oben

Wählt man Schalterstellung 4, so misst man mit dieser Einstellung die Schwingungsdauer  $T_0$  $t_a + t_b + 2\tau$ , unabhängig von den momentanen Werten von  $t_a$ ,  $t_b$  und  $\tau$  (siehe hierzu Anhang Versuch 16).

## <span id="page-5-1"></span>**B Schrittmotor**

Der Schrittmotor wird über das TTL-Signal des Funktionsgenerators Voltcraft FG 1617 gesteuert. Man entnimmt dieses Signal dem TTL-Ausgang und führt es der Buchse TAKT (Abb. [3\)](#page-4-2) des Steuergeräts zu. Der Schrittmotor wird an die Buchse SCH. MOTOR angeschlossen. Für eine Umdrehung benötigt der Schrittmotor 400 Schritte; demzufolge legt er pro TTLSignal einen Winkel von 0*.*9 ◦ zurück. Die Kreisfrequenz und die Schwingungsdauer der erregenden Schwingung errechnet sich aus der Frequenz *ν* des TTL-Signals zu

$$
\omega = 2\pi \frac{\nu}{400} \quad \text{und} \quad T = \frac{400}{\nu}
$$

## **C Wirbelstrombremse**

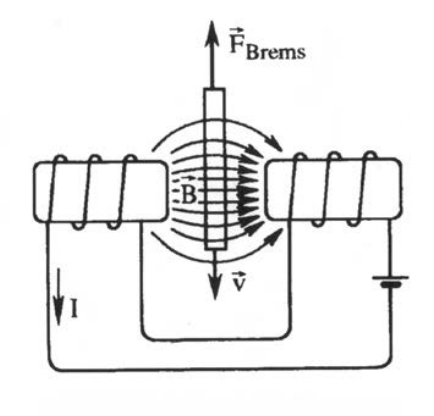

Gedämpft wird das Drehpendel durch eine Wirbelstrombremse, die folgenderweise funktioniert: Zwischen den Pohlschuhen einer Magnetspule läuft das Kupferrad; beim Eintritt eines Sektors des Kupferrads in das Magnetfeld und beim Austritt entstehen Wirbelströme. Auf diese übt das Magnetfeld *B* ∼ *I* der Spule eine bremsende Kraft aus. Die Induktionsspannung *Uind* im Kupferrad ist nach dem Induktionsgesetz proportional zur zeitlichen Änderung des magnetischen Flusses *Uind* ∼ *B* · *v*; damit erhält man die Bremsleistung *PBrems* ∼ *U* 2 *ind* ∼  $B^2 \cdot v^2 \sim I^2 \cdot \dot{\psi}^2$ .

Abbildung 5: Wirbelstrombremse

Wegen  $F = dE/dx$  und  $P = dE/dt$  gilt  $F = Pdt/dx = P/v$ . Hieraus ergibt sich für das dämpfende Drehmoment

$$
M_D \sim F_{Brems} = \frac{P}{v} \sim I^2 v \sim I^2 \dot{\psi}
$$

<span id="page-5-0"></span>Damit erhält man eine geschwindigkeitsproportionale Dämpfung, die über den Strom *I* einstellbar ist. Da sich die Spulen beim Betrieb erwärmen und sich damit ihr Widerstand ändert, muss der Strom einem stromstabilisiertem Netzgerät entnommen werden.

## **D Differentialgleichung**

## **D.1 Lagerreibung (Gleitreibung)**

Ohne Zusatzmasse ergibt sich am Drehpendel folgende Differentialgleichung

$$
\Theta \ddot{\psi} + \beta \dot{\psi} + D\psi = -r \cdot \text{sgn}(\dot{\psi})
$$

$$
_{\rm oder}
$$

- Θ: Trägheitsmoment des Kuperrades
- $\ddot{\psi} + 2\delta\dot{\psi} + \omega_0^2\psi = -\frac{r}{c}$  $\frac{r}{\Theta} \cdot \text{sgn}(\dot{\psi})$ mit  $\omega_0^2 = \frac{D}{\Theta}$  $\frac{D}{\Theta}$  und  $\delta = \frac{\beta}{2\Theta}$ 2Θ
- *D*: Richtmoment der Spiralfeder
- *β*: Dämpfungskonstante Wirbelstrombremse
- *r*: Dämpfungskonstante Lagerreibung

Der Faktor *δ* rührt von der Wirbelstromdämpfung her und der Faktor *r* · sgn(*ψ*˙) von der Gleitreibung, die vor allen Dingen in den Lagern des Pendels und des Potentiometers auftritt. Löst man die Differentialgleichung, so kommt man zu dem Ergebnis, dass es zusätzlich zum exponentiellen Abfall durch die viskose Dämpfung noch zu einem linearen Abfall der Amplituden kommt, der durch die Gleitreibung verursacht wird. Der Quotient  $k = \psi(t_0)/\psi(t_0+T)$  ist nicht mehr konstant und deshalb ist auch  $\delta$  nicht konstant, sondern nun von der Amplitude abhängig. Eine Näherungsrechnung ergibt

$$
\delta' = \delta + \frac{2r}{A\pi\Theta\omega}.
$$

(Lit.: K. MAGNUS, Schwingungen, Stuttgart 1961, S.76-79 und S.202)

### **D.2 Bemerkung zur Schwingungs-Differentialgleichung der erzwungenen Schwingung**

Die Schwingungs-Differentialgleichung für erzwungene Schwingungen wird häufig in der Form

$$
m\ddot{x} + b\dot{x} + kx = F(t)
$$

geschrieben. *F*(*t*) ist eine Kraft.

Im WALCHER Gl. 21a wird die Gleichung in der Form

$$
\ddot{x} + 2\delta \dot{x} + \omega_0^2 x = F(t)
$$

dargestellt. Hier ist *F*(*t*) keine Kraft.